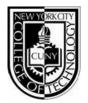

## **New York City College of Technology**

The City University of New York

# Department of Advertising Design & Graphic Arts Publication Media

ADV1161, section 7123, Mon 8:00am - 11:20am

Spring 2013

**Instructor:** Mary Brown

Email: mbrown@citytech.cuny.edu

Phone: 201-407-9502; Office: P-100, (Please request time in advance)

#### **Course Description**

Students learn basic typography and page assembly techniques including elements, measurements, fonts, settings and configurations, proof-reading mark-ups and corrections, altered file naming conventions and storage organizations. The course also emphasizes the proper use of keyboard controls and the relationship of type to page assembly. Students learn to use industry standard software such as InDesign on the Macintosh operating system. In addition there will be an emphasis on student mastery of industry terminology.

### 2 class hours, 2 lab hours, 3 credits

#### Required Text(s) & Resource

Basics of Design: Layout & Typography for Beginners.

Lisa Graham; Delmar/Thomson Learning, Albany, NY; 2005. www.delmar.com

Course OpenLab Site: http://openlab.citytech.cuny.edu/mbrownadv116-7123

#### Course Reference Text(s)

Visual QuickStart Guide: CS5 for Macintosh.

Sandee Cohen; Peachpit Press, Berkeley, CA; 2012. www.peachpit.com

Graphic Design Solutions, 3rd Edition.

Robin Landa; Delmar Cengage Learning, Albany, NY; 2005. www.delmar.com

#### Projects/Grading

20% Project #1 Poster20% Project #2 Brochure

20% Project #3 CD cover and booklet

20% Project #4 Two-page editorial spread, cover and TOC

10% Class/Homework

10% Final exam Vocabulary and Terminology

#### College Attendance Policy (Student Handbook Page 13):

You are expected to attend each class meeting. You may be absent without penalty for no more than 10% of the class instructional hours (including all courses with laboratory, clinical or fieldwork) during the semester. Unless a department has specified in writing a different attendance policy, this College policy shall govern as follows:

Class Meets Allowable Absence
1 time per week 2 times per week 3 absences per semester
3 times per week 4 absences per semester

# **ADGA Department Lateness Policy**

A class roster roll will be taken at the beginning of each class. Only two absences (see college policy above) are allowed. After two absences, a student may be withdrawn because of unsatisfactory attendance (code WU). Students arriving after the roll is taken will be marked "late." Students may be notified at the earliest opportunity in class after they have been absent or late. After being absent two times or equivalent (2 lateness = 1 absence), a student may be asked to withdraw from the class (code W before the College drop deadline) or may be withdrawn from the class (code WU).

## College Academic Integrity Policy (Student Handbook Page 77):

Students and all others who work with information, ideas, texts, images, music, inventions, and other intellectual property owe their audience and sources accuracy and honesty in using, crediting, and citing sources. As a community of intellectual and professional workers, the College recognizes its responsibility for providing instruction in information literacy and academic integrity, offering models of good practice, and responding vigilantly and appropriately to infractions of academic integrity. Accordingly, academic dishonesty is prohibited in The City University of New York and at New York City College of Technology and is punishable by penalties, including failing grades, suspension, and expulsion.

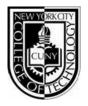

# New York City College of Technology

The City University of New York

# **Publication Media**

ADV1161, section 7123, Mon 8:00am - 11:20am

**Instructor:** Mary Brown

Email: mbrown@citytech.cuny.edu

Phone: 201-407-9502

# **Course Schedule**

| Week                            | Topic                                                                                                    | Lab Exercise                                                                                 | Homework Assignment                                                                                                    |
|---------------------------------|----------------------------------------------------------------------------------------------------|----------------------------------------------------------------------------------------------|----------------------------------------------------------------------------------------------------|
| Week 1<br>Jan 28                | 1-Class OpenLab Website Introduction<br>2-Introduction to the Macintosh<br>platform and InDesign Getting familiar<br>with the InDesign workspace | In class InDesign tour                                                                       | Read Chapter 1: "Before<br>You Begin to Design"     Thumbnails for <b>Project 1</b>                                          |
| Week 2<br>Feb 4                 | Setting up Documents and Working with Pages                                                                                                    | In class exercise  Review Chapter 1 Rreview thumbnails for Project 1                         | <ul> <li>Read Chapter 2: "Emphasis"</li> <li>Rough layout for Project 1</li> </ul>                                           |
| Week 3<br>Feb 11                | Working with Objects and Graphics<br>Homework Assignment                                                                                         | In class exercise  Review Chapter 2 Review roughs sketchs/layouts for Project 1              | <ul> <li>Read Chapter 3: "Contrast"</li> <li>Updated rough layout for<br/>Project 1</li> </ul>                               |
| Week 4<br>Feb 20<br>(Wednesday) | Working with Text/How to Flow Text                                                                                                    | In class exercise  Review Chapter 3 Review roughs for Project 1                              | <ul> <li>Final prepared for Project 1</li> <li>Thumbnails for Project 2</li> </ul>                                           |
| Week 5<br>Feb 25                | Working with Text/Editing Text                                                                                                    | In class exercise  • Class critique for <b>Project 1</b>                                     | <ul><li>Read Chapter 4: "Balance"</li><li>Rough layout for <b>Project 2</b></li></ul>                                        |
| Week 6<br>Mar 4                 | Working with Typography and InDesign                                                                                                    | In class exercise  Review Chapter 4 Review rought layouts for Project 2                      | <ul> <li>Read Chapter 5:     "Alignment"</li> <li>Update rough layout for Project 2</li> </ul>                               |
| <b>Week 7</b><br>Mar 11         | Working with Color                                                                                                    | In class exercise  Review Chapter 5 Review roughs for Project 2                              | <ul> <li>Read Chapter 6:     "Repetition"</li> <li>Final prepared for Project 2</li> <li>Thumbnails for Project 3</li> </ul> |
| Week 8<br>Mar 18                | Styles: Paragraph, Character, Objects,<br>Tables                                                                                                 | In class exercise  Review Chapter 6 Class critique for Project 2 Review roughs for Project 3 | • Rough layout for <b>Project 3</b>                                                                                          |
| Week 9<br>Apr 8                 | Graphics: Importing and Making<br>Modifications                                                                                                  | In class exercise     Review roughs for <b>Project 2</b>                                     | <ul><li>Read Chapter 7: "Flow"</li><li>Update rough layout for Project 3</li></ul>                                           |

page 1 1/2013

Spring 2013

| Week                     | Topic                               | Lab Exercise                                                                                       | Homework Assignment                                                                |
|--------------------------|-------------------------------------|----------------------------------------------------------------------------------------------------|------------------------------------------------------------------------------------|
| Week 10<br>Apr 15        | Working with Tables                 | In class exercise  Review Chapter 7 Review rough layouts for Project 3                             | <ul> <li>Final prepared for Project 3</li> <li>Thumbnails for Project 4</li> </ul> |
| Week 11<br>Apr 22        | Using Transparency                  | In class excercise  • Class critique for <b>Project 3</b> • Review thumbnails for <b>Project 4</b> | Rough layout for <b>Project 4</b>                                                  |
| <b>Week 12</b><br>Apr 29 | Output and Exporting                | In class exercise  • Review rough for <b>Project 4</b>                                             | Update rough layout for<br>Project 4                                               |
| Week 13<br>May 6         | Interactive Documents               | In class exercise  Review rough layouts for Project 4                                              | • Final prepared for <b>Project 4</b>                                              |
| Week 14<br>May 13        | Final Projects     Review for Final | Review for class final exam     Class critique for <b>Project 4</b>                                | Study for final exam                                                               |
| Week 15<br>May 20        | Final Exam                          | Vocabulary, terminology and InDesign usage examination                                             |                                                                                    |

page 2 1/2013